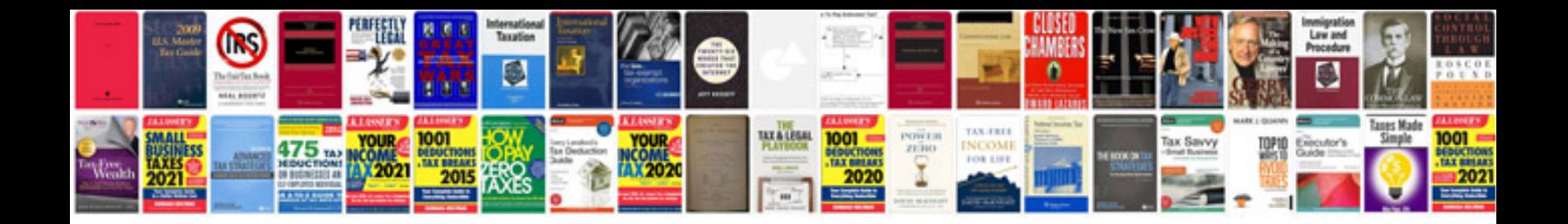

**Bio data template**

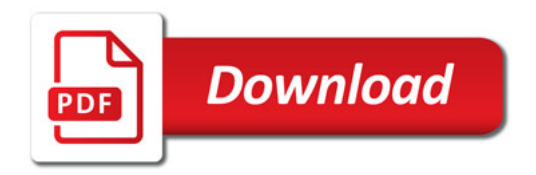

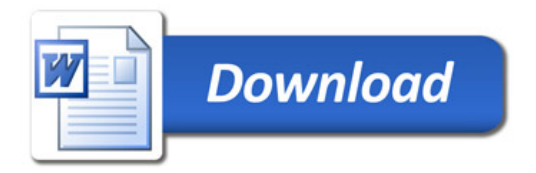